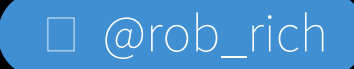

# Service Mess to Service Mesh

by Rob Richardson

□ [@rob\\_rich](https://twiter.com/rob_rich)

<https://robrich.org/>

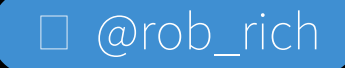

### About Me

Rob Richardson is a software craftsman building web properties in ASP.NET and Node, React and Vue. He's a frequent speaker at conferences, user groups, and community events, and a diligent teacher and student of high quality software development. You can find this and other talks onhttps://robrich.org/presentations and follow himon twitter at @rob\_rich.

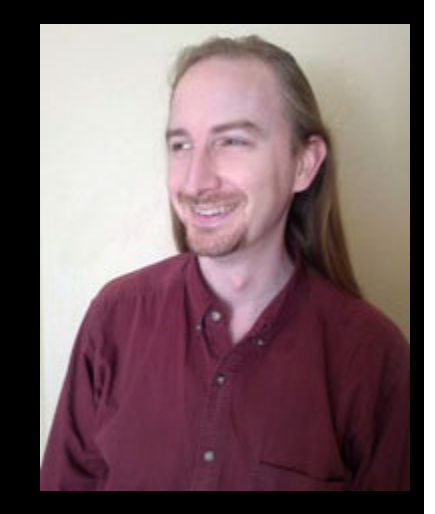

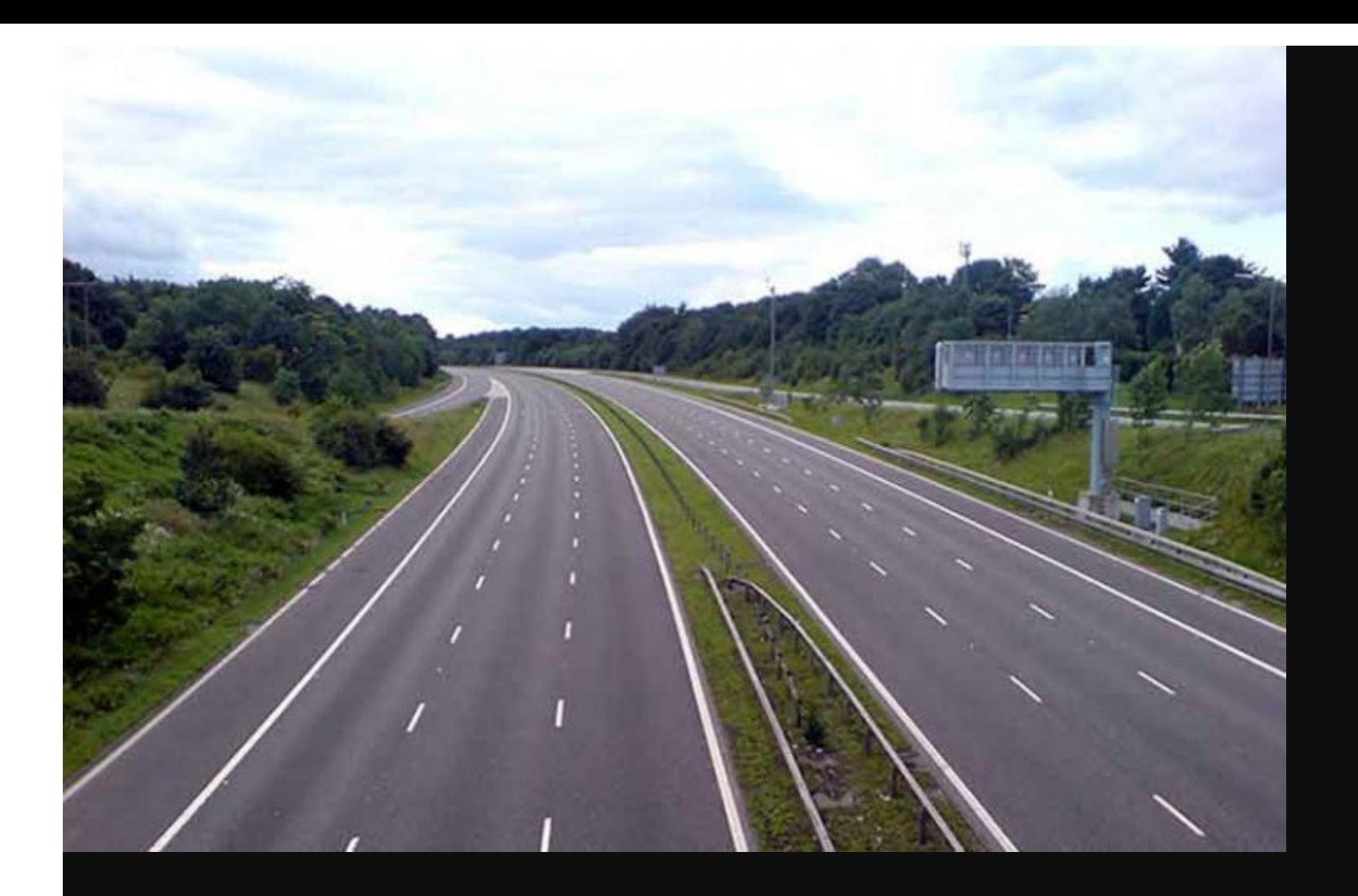

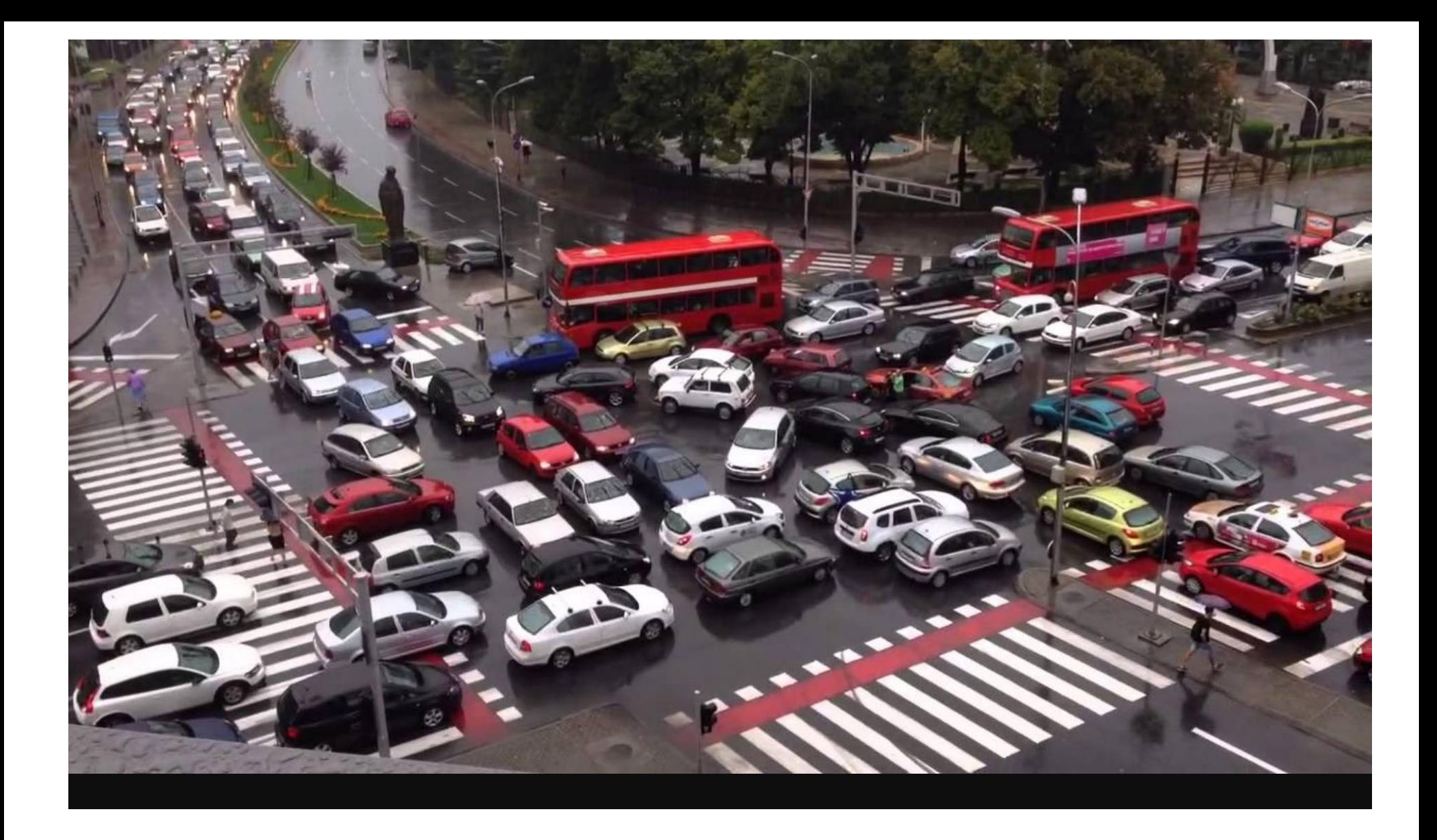

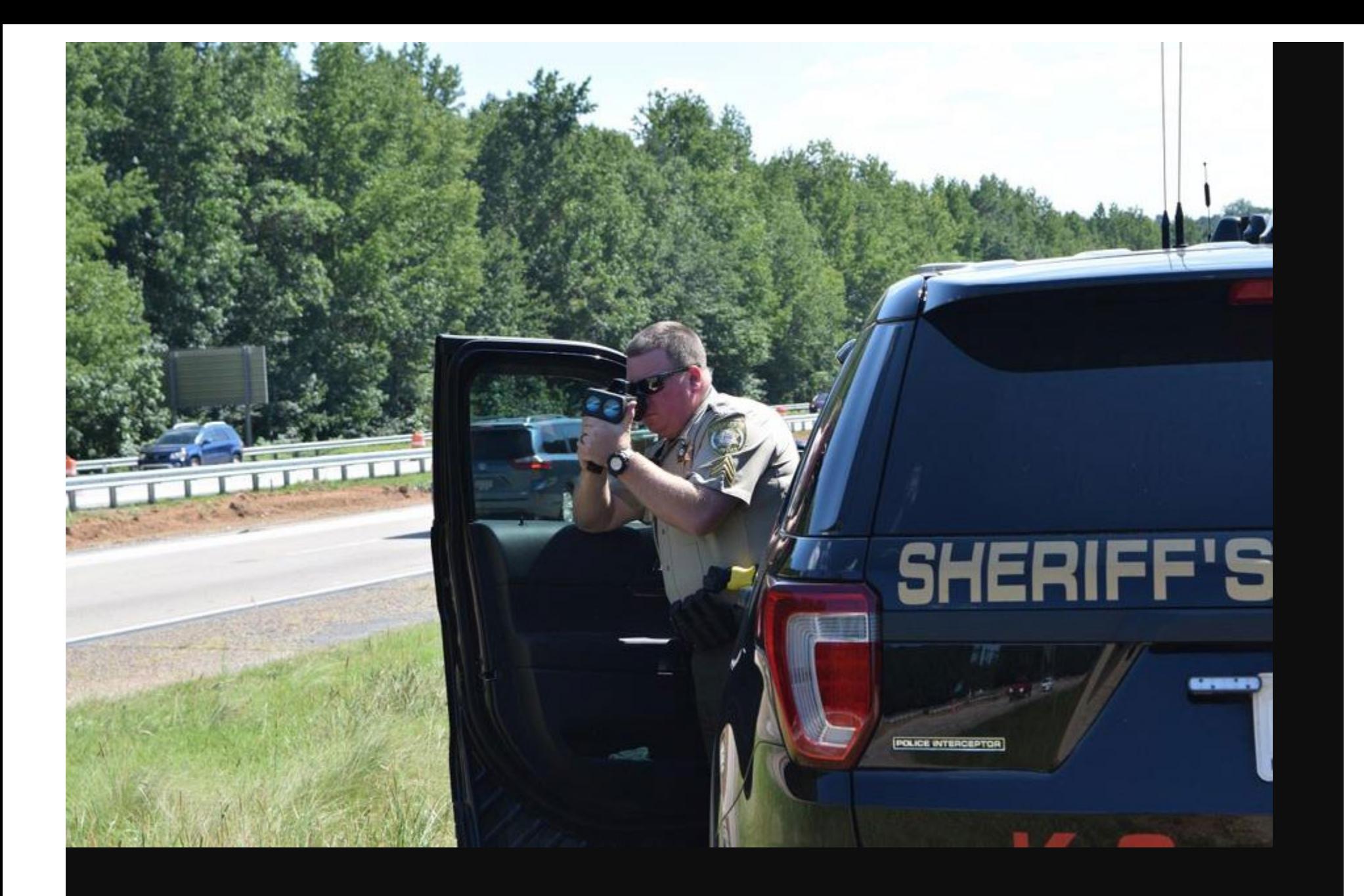

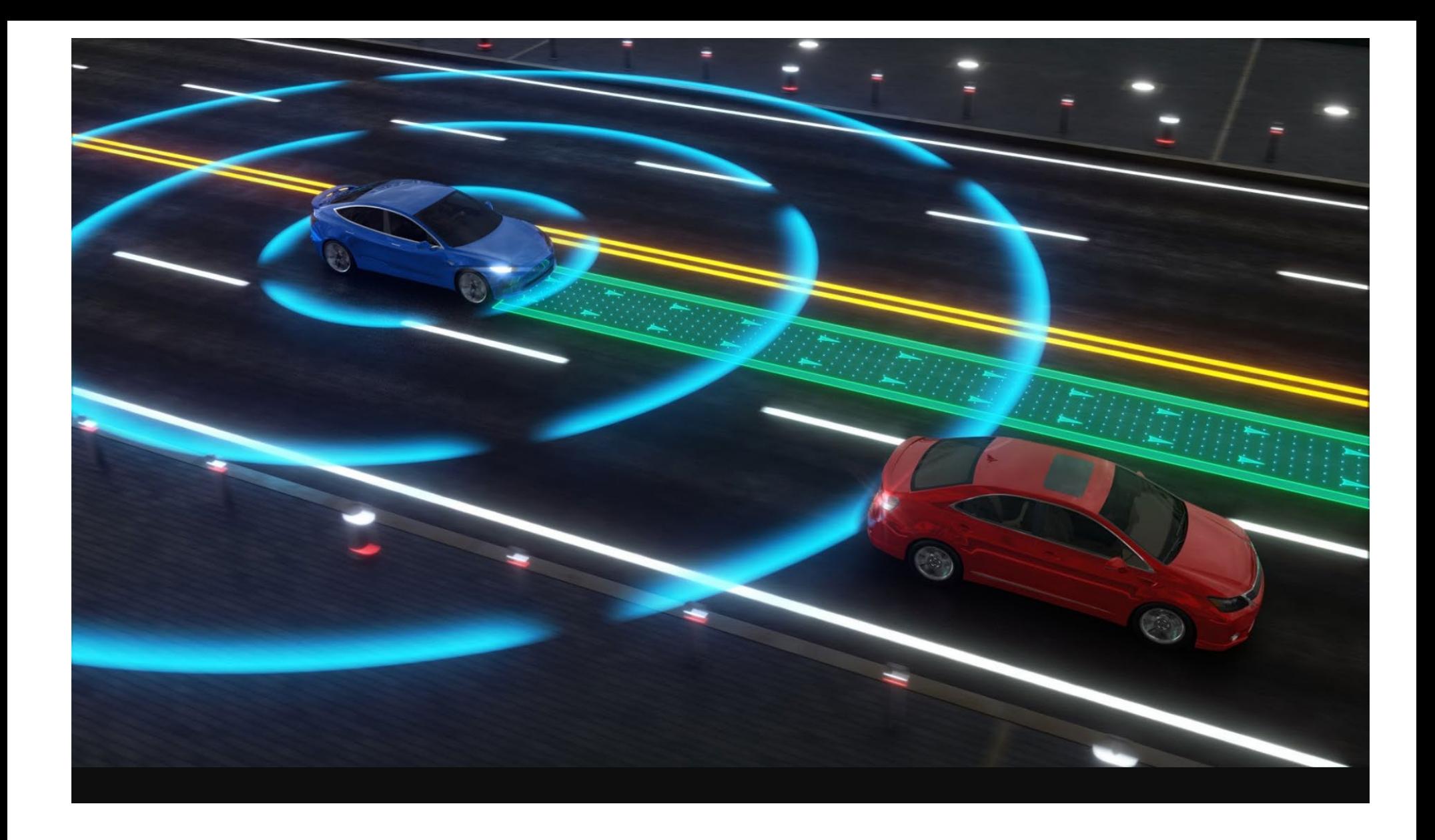

# Let's talk about Service Mesh!

- What Is A Service Mesh
- From Monolithic to Microservices
- The Challenge with API Gateways
- Deep Dive into Service Mesh  $\bullet$
- Demo  $\bullet$ 
	- Istio  $\mathcal{L}_{\mathcal{A}}$
	- **Linkerd**
- **Service Mesh Best Practices**

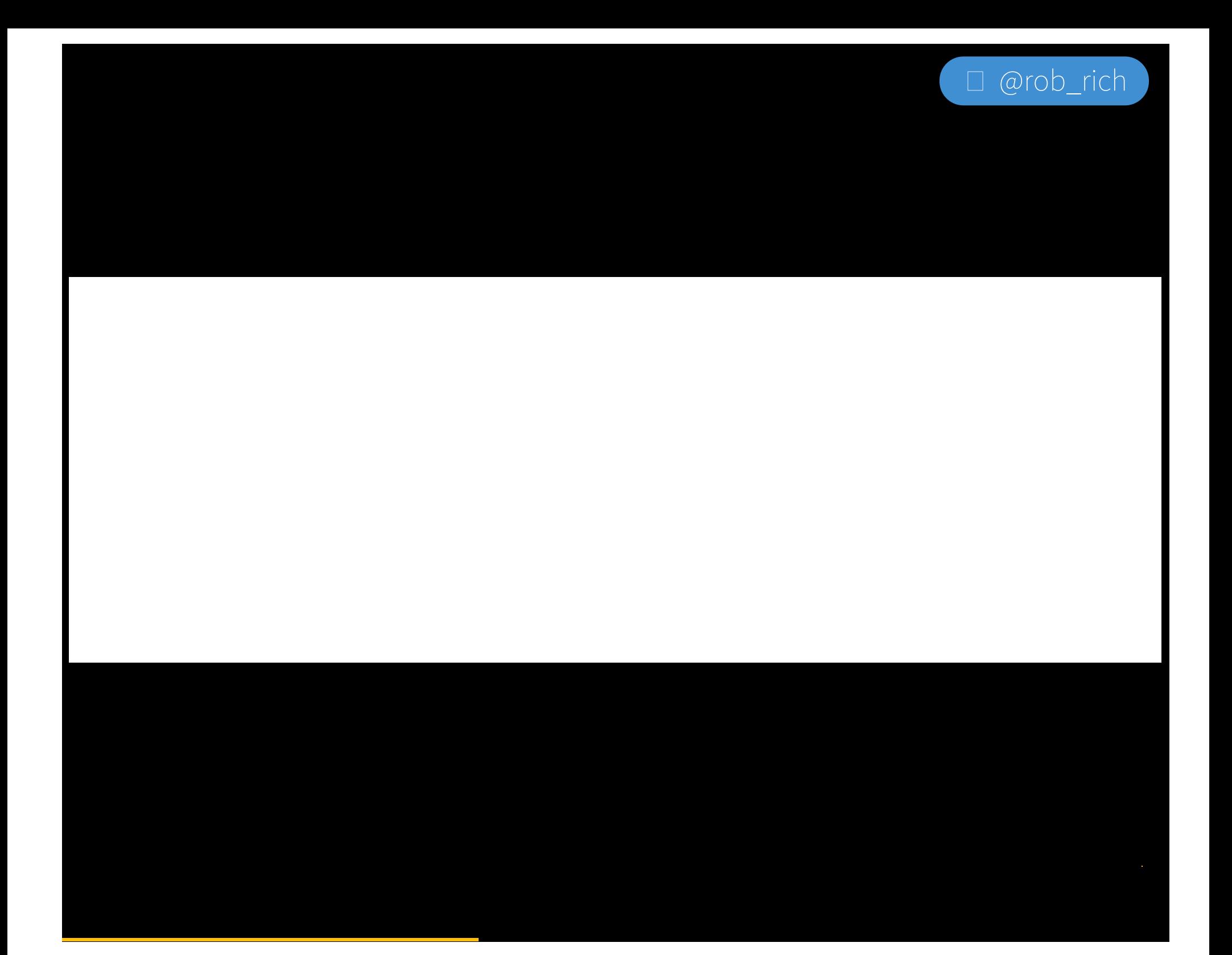

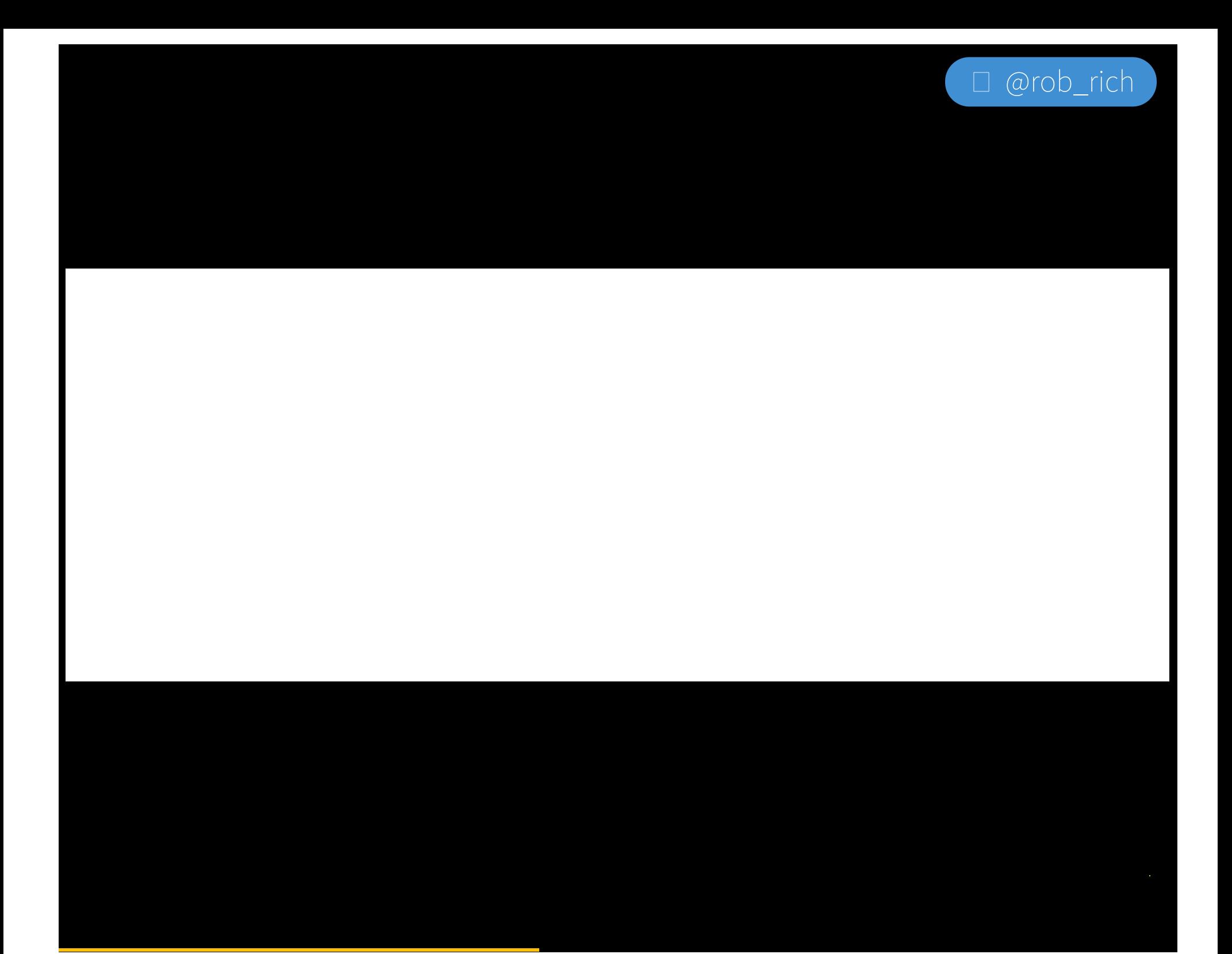

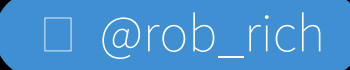

### Service Mesh

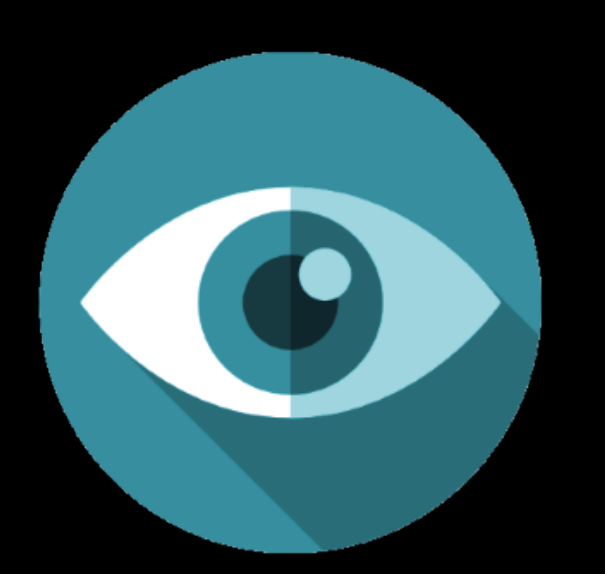

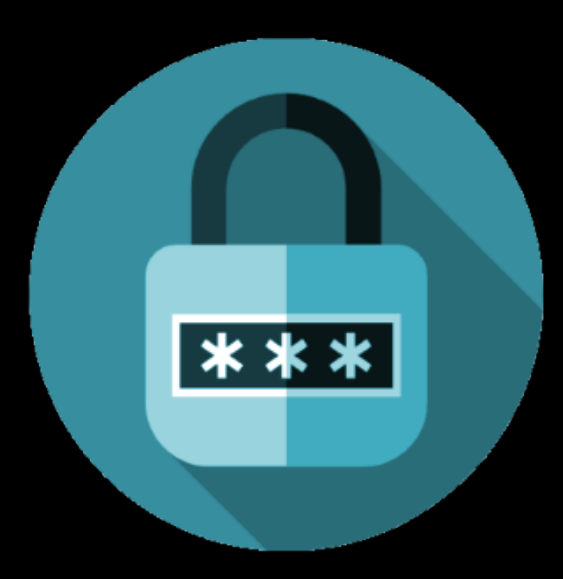

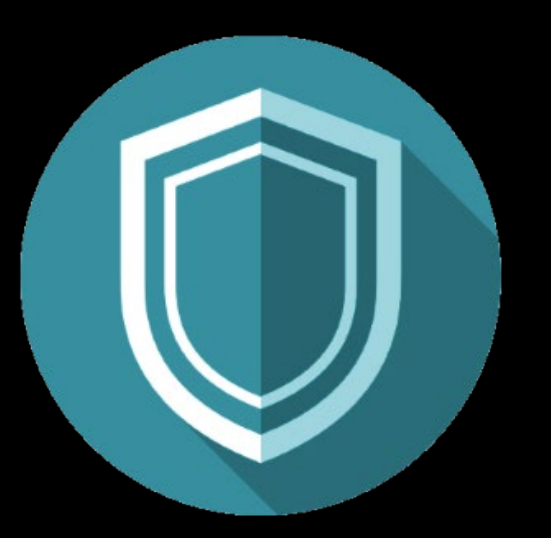

#### **OBSERVE** monitor network

#### CONTROL access policies

#### SECURE mutual TLS

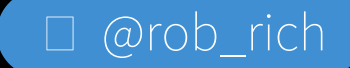

## From Monlithic to Microservices

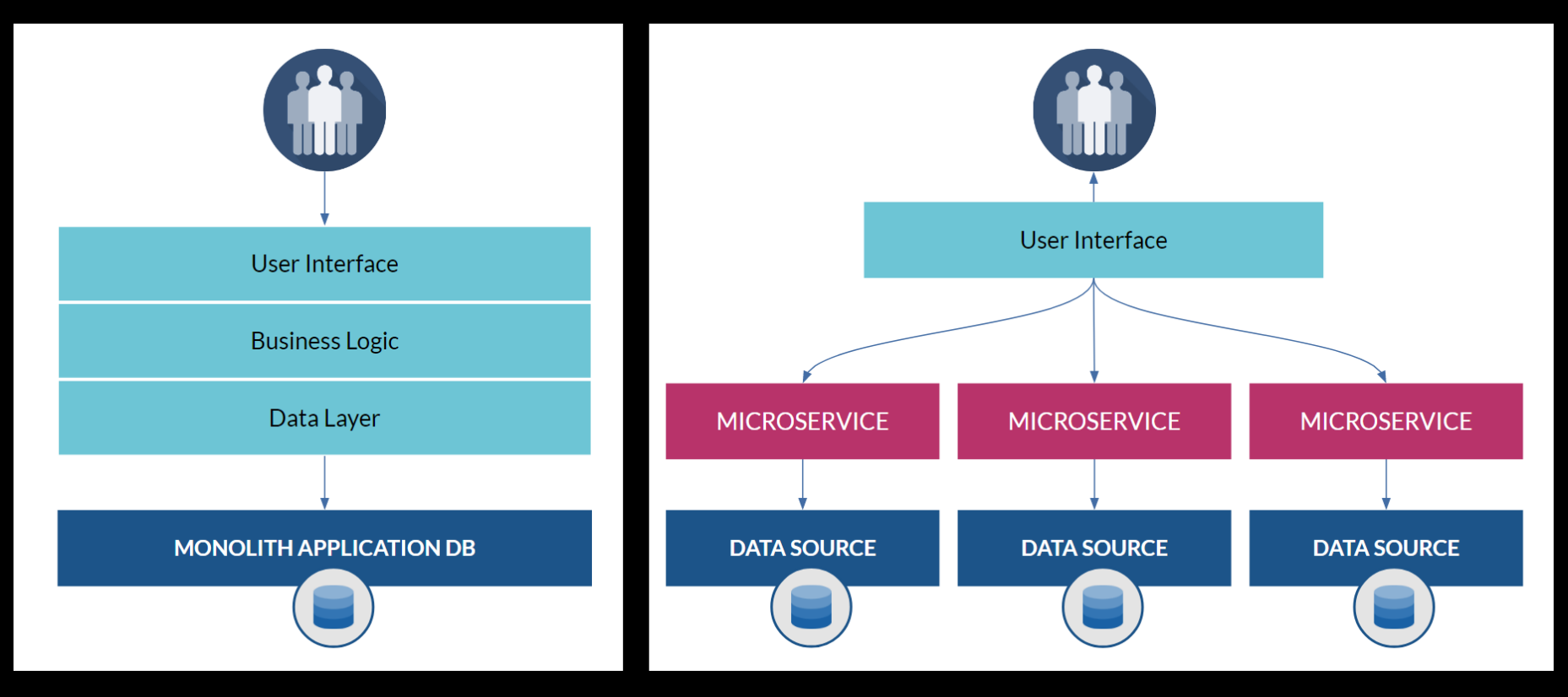

# From North-South to East-West

- North South
	- **Network to Container**
	- Container to External Services
- East West
	- Between Containers $\mathcal{L}_{\mathcal{A}}$

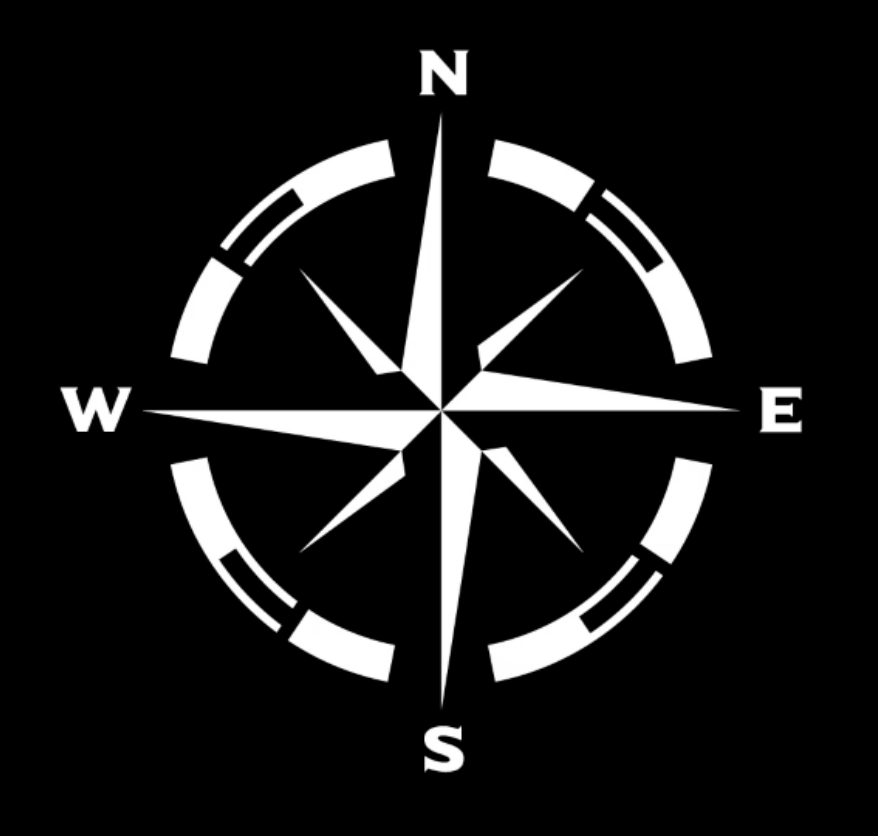

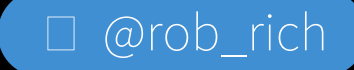

# The Challenge with API Gateways

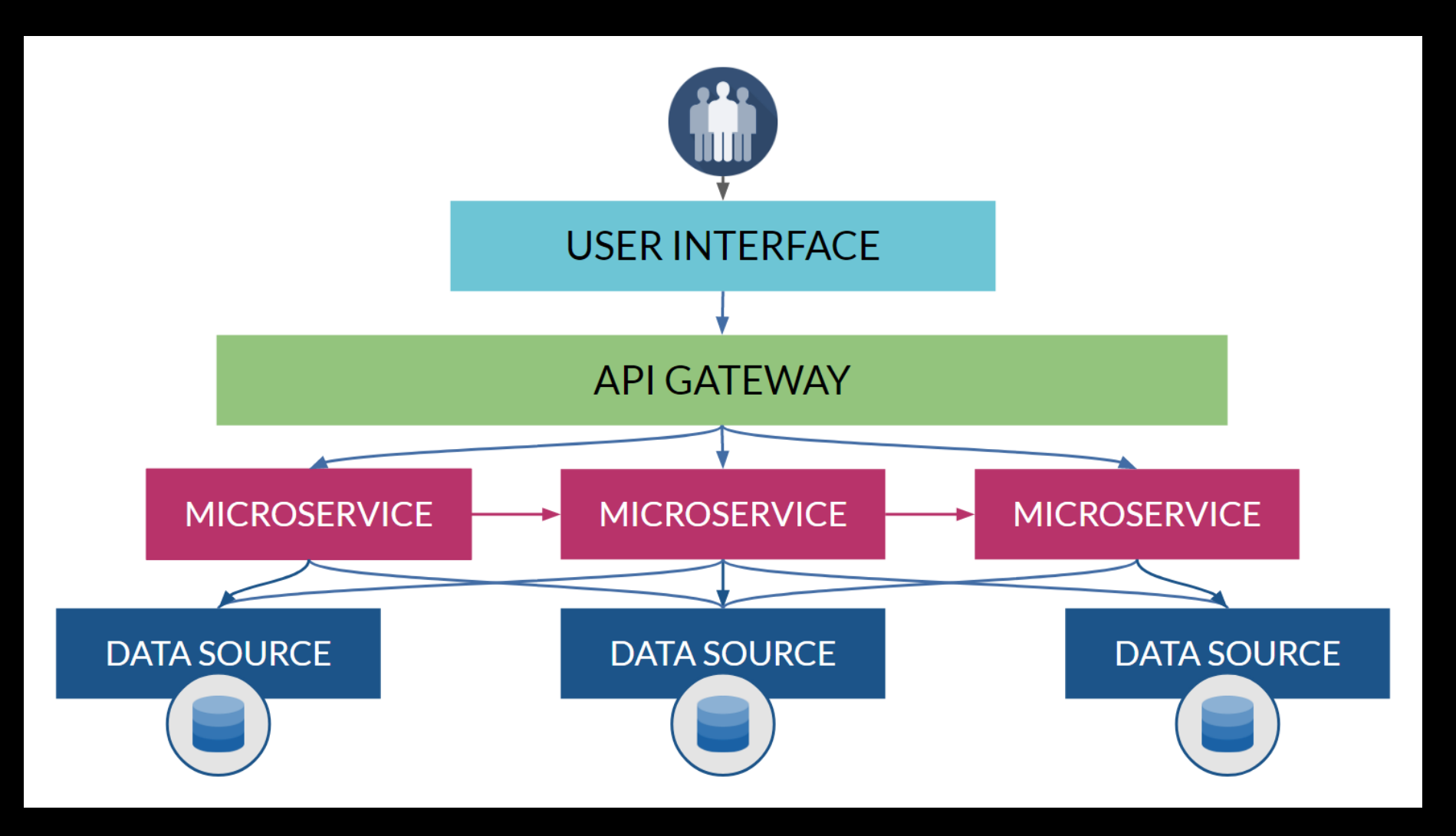

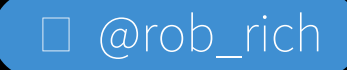

# Service Mesh: How Does it Work?

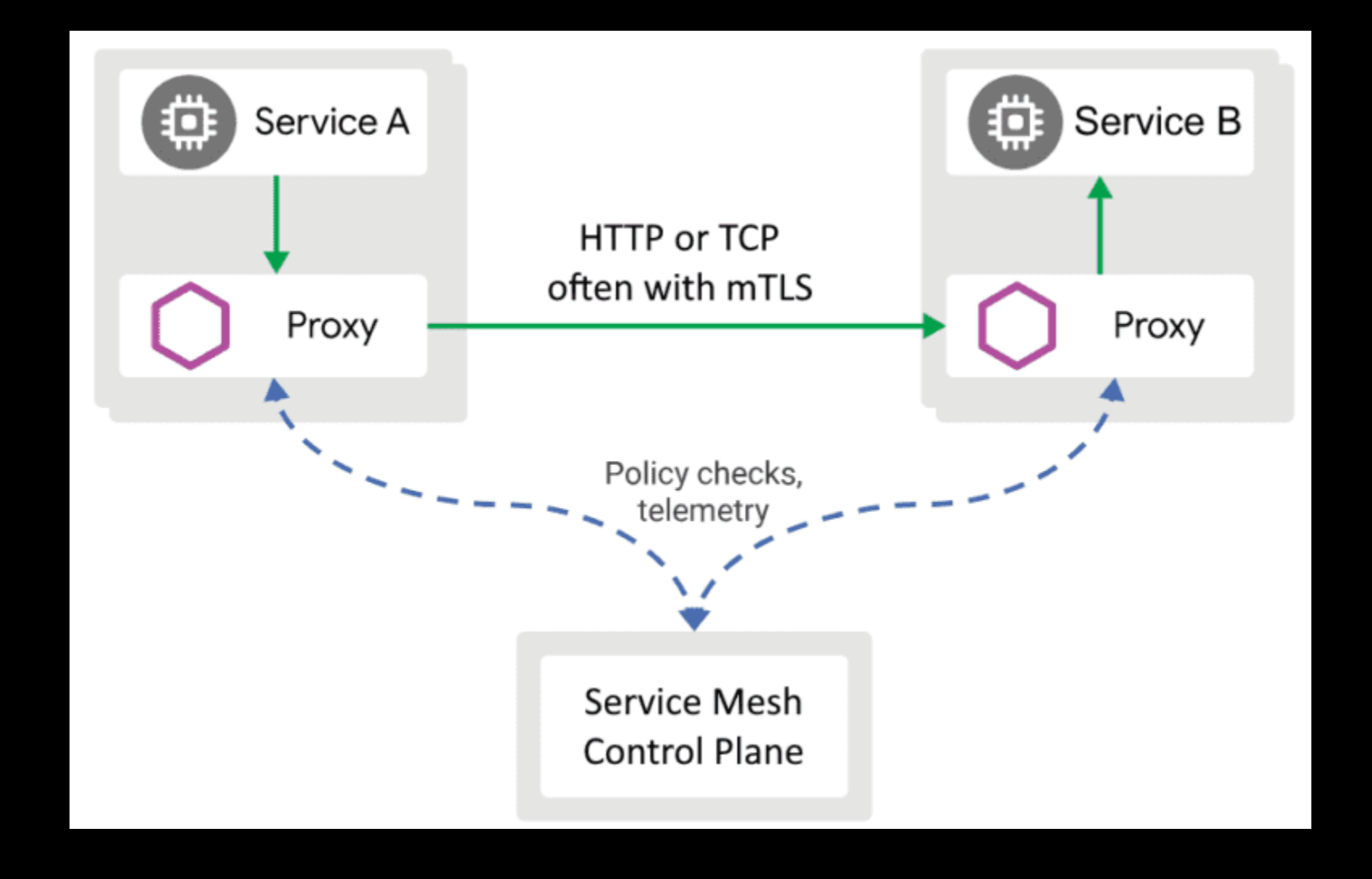

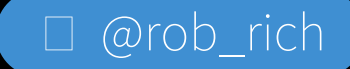

### Service Mesh

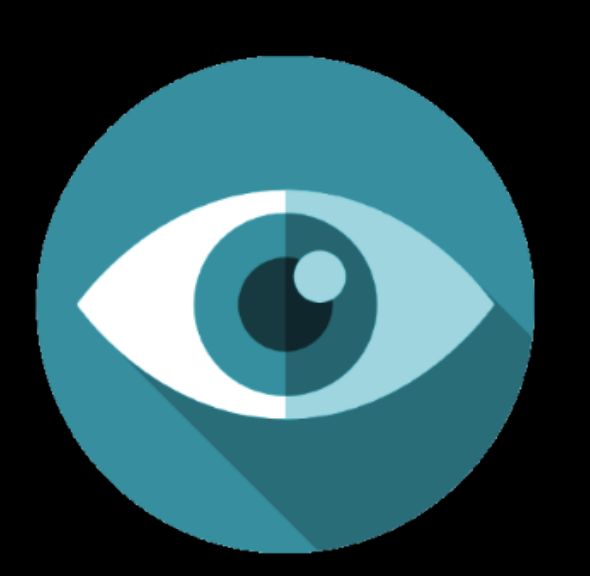

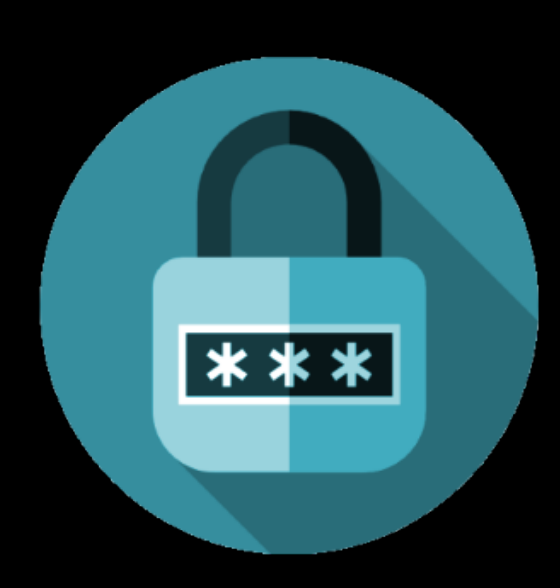

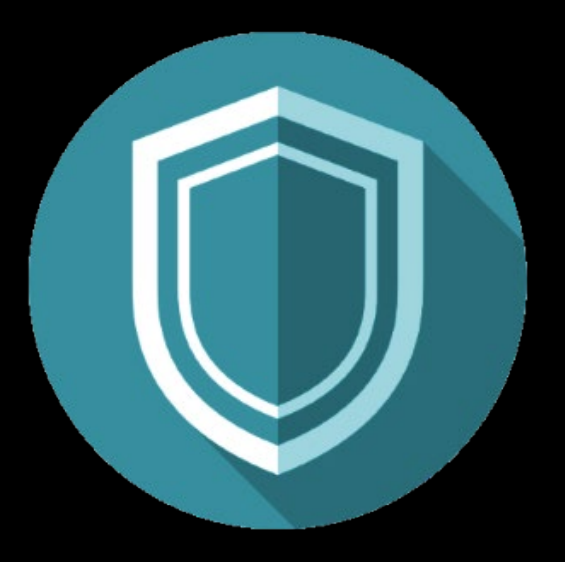

#### **OBSERVE** monitor network

#### CONTROL access policies

SECURE mutual TLS

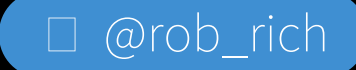

### More Than Just a Proxy

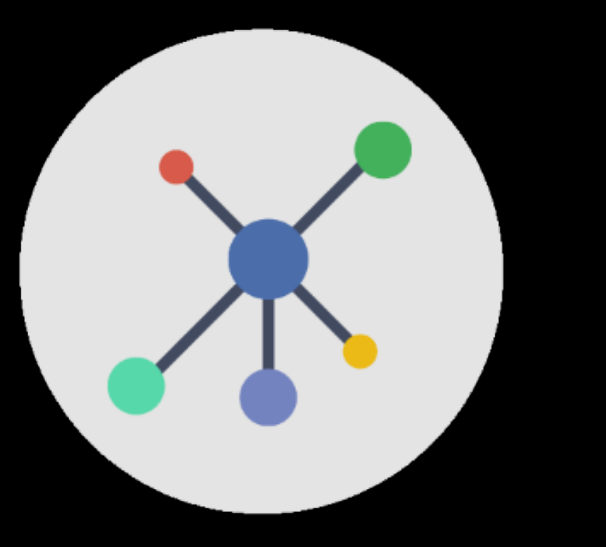

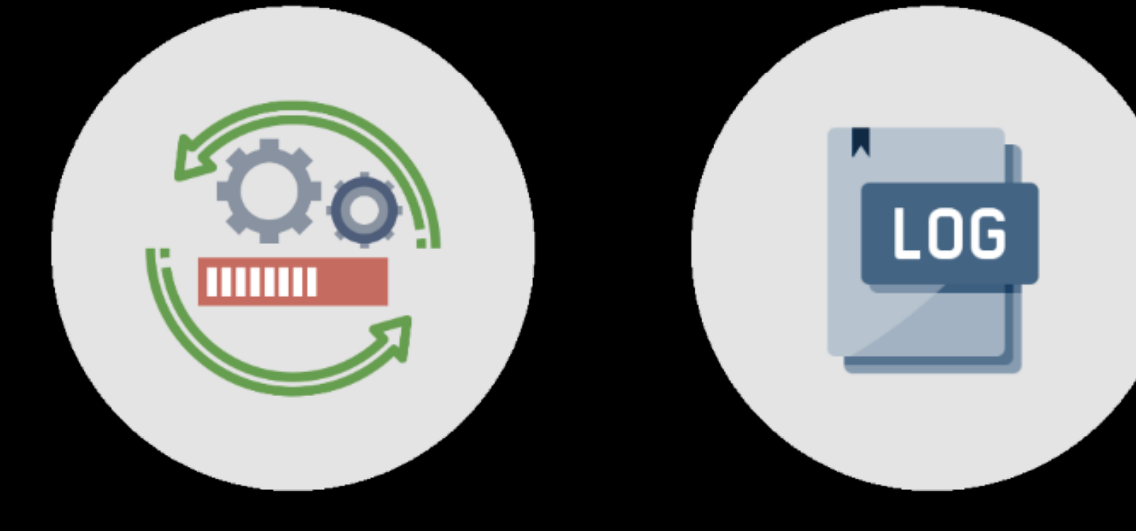

#### Service Health Logging

Network Topology

@rob\_rich

# More Than Just a Proxy

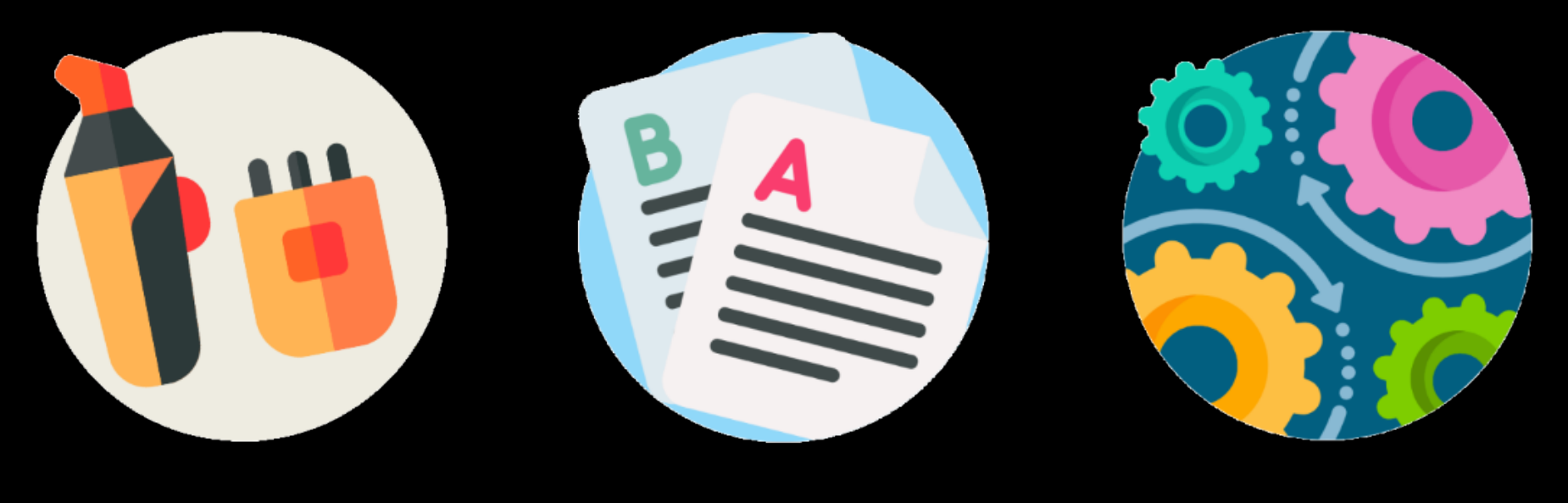

Circuit Breaker A / B Testing Beta Channel

□ @rob\_rich

## Dashboards

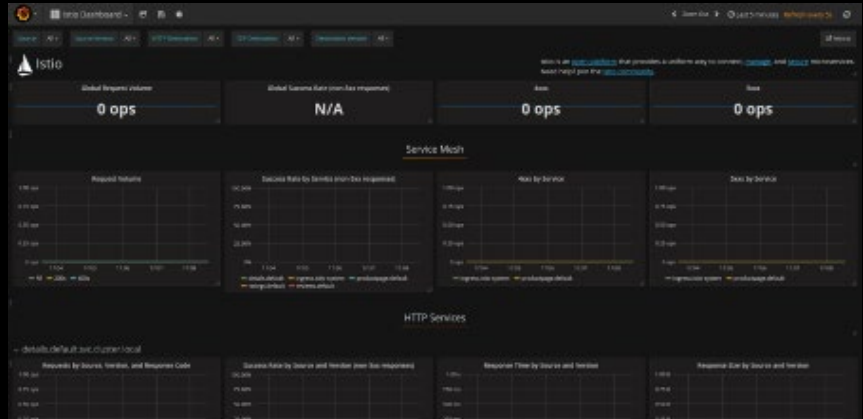

 $\begin{array}{c} 0\\ \hline \end{array} \quad \text{for} \quad \quad 0.01\\ \begin{array}{c} 0\\ \hline \end{array}$ 

The cap of the control of the terms.

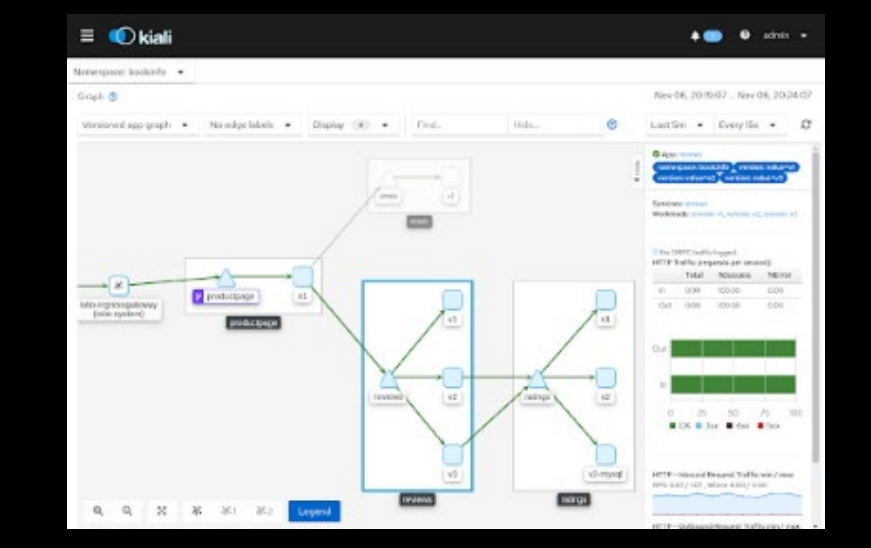

@rob\_rich

# Prevent Unexpected Traffic Patterns

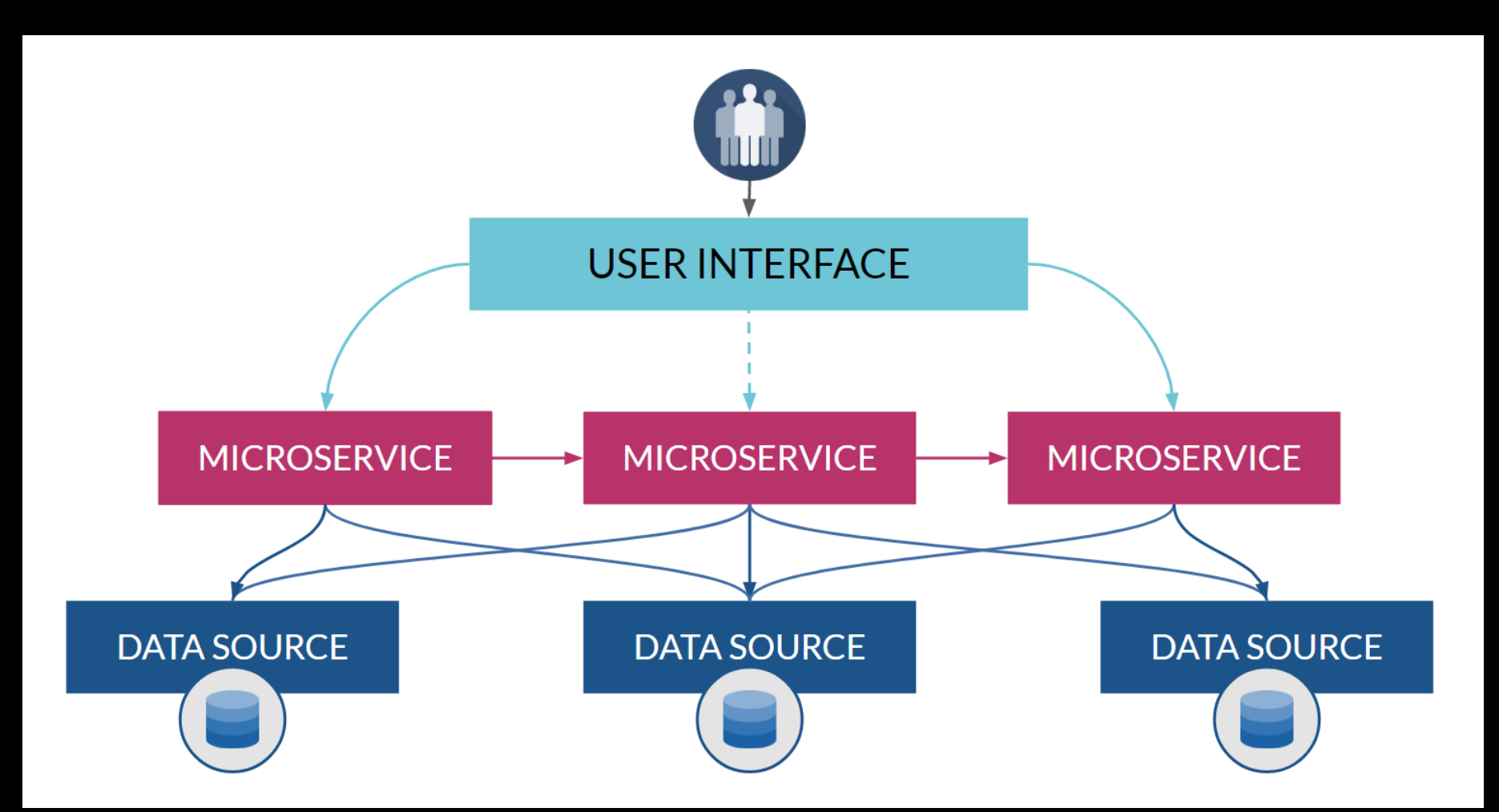

# Service Meshes

- $\bullet$  Istio
- · Linkerd
- · Consul
- Open Service Mesh

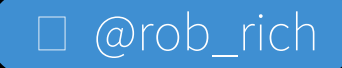

# Linkerd

### Methodology: Linkerd focuses on simple setup and critical features

Add 3rd party components to get additional features

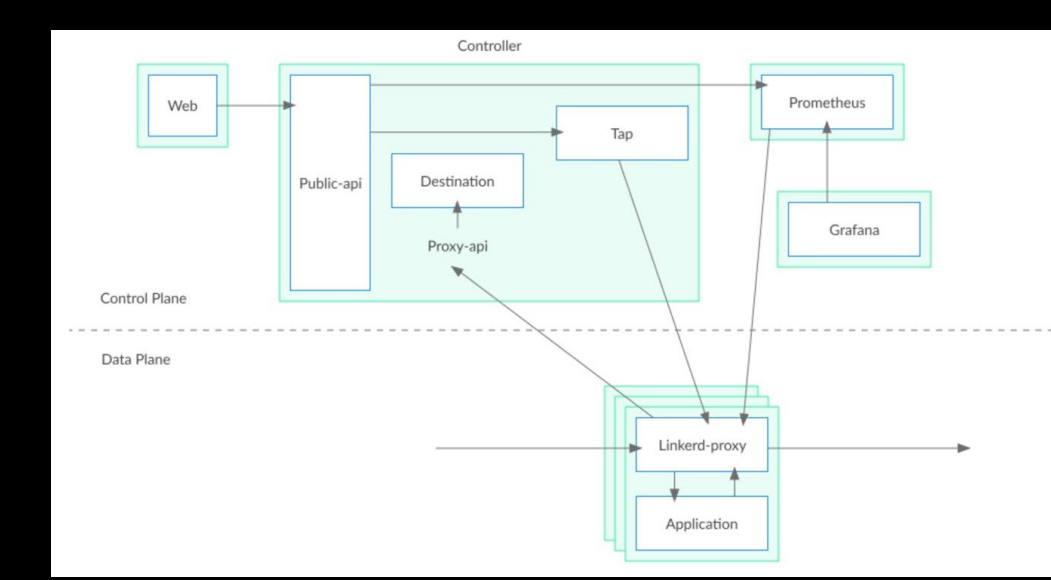

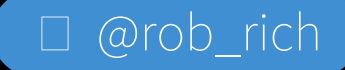

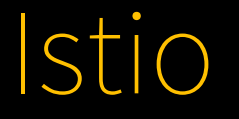

### Methodology:

A kitchen sink of features to enable / disable

Istio combines third-party components:

- Envoy Proxy
- Prometheus events sink
- Grafana dashboard
- Jaeger tracing dashboard

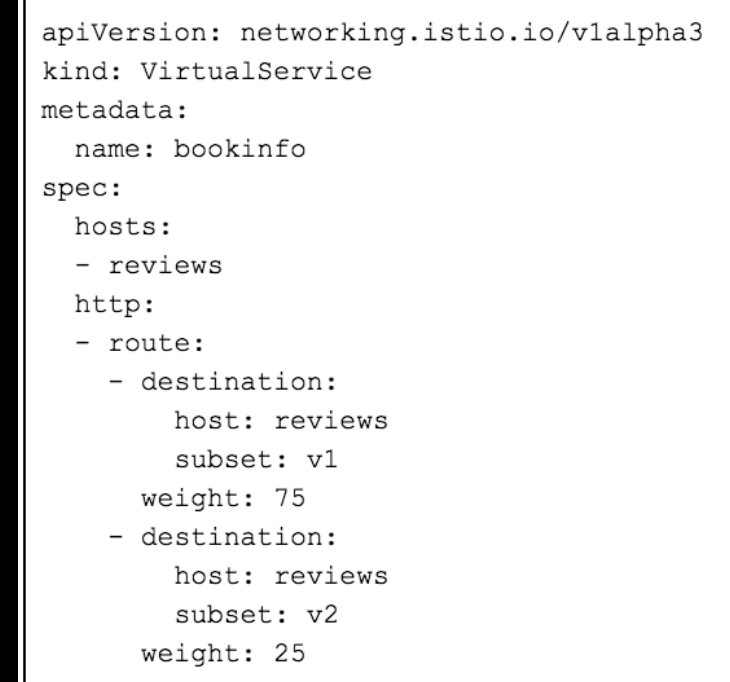

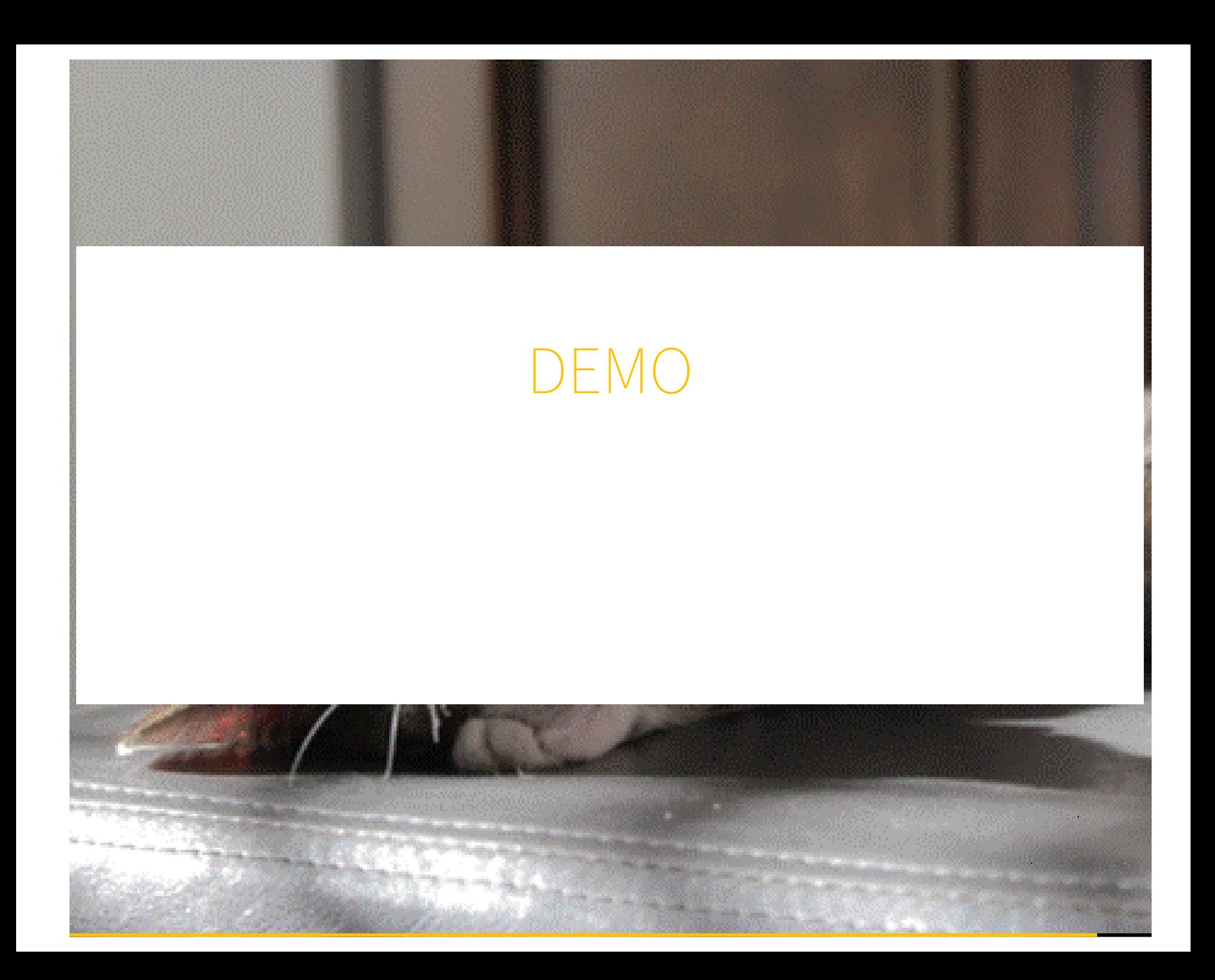

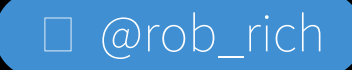

## In a Nutshell

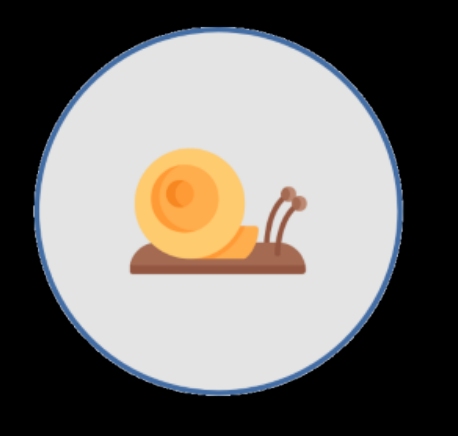

Monitoring, Logging, Service Health

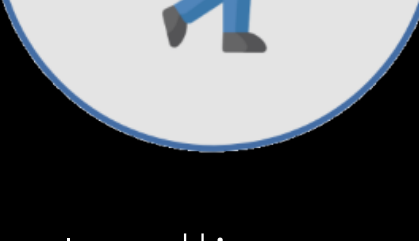

# Intelligent

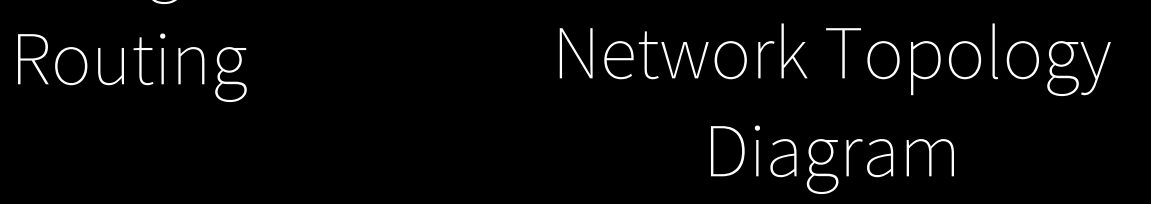

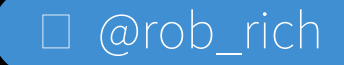

# Service Mesh Implementation Cost

+

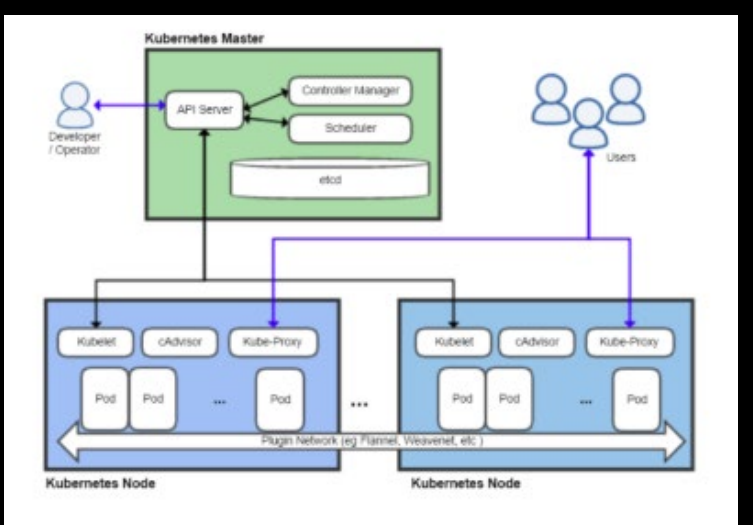

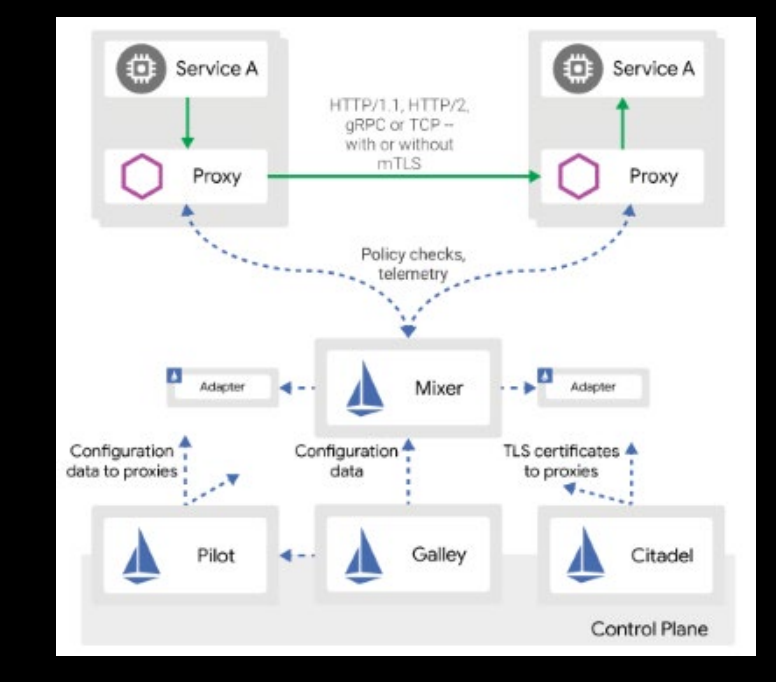

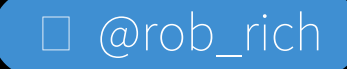

## Benefits of Service Mesh

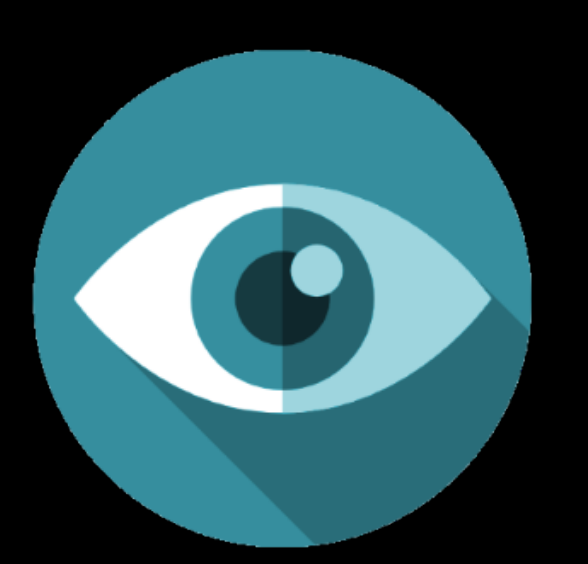

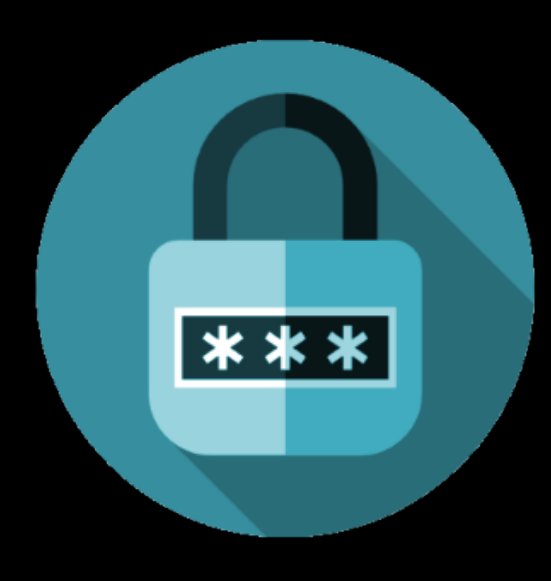

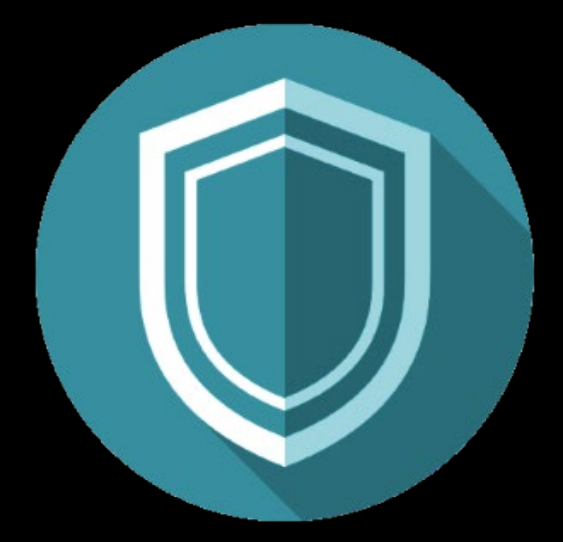

**OBSERVE** transparency of communication

CONTROL enhanced resilience to network disruption

SECURE abstraction without code changes

 $\Box$  @rob\_rich

# Use a Service Mesh if:

- Running highly sensitive workloads (PKI, PCI)
- Running untrusted workloads
- Running multi-tenant workloads
- Need security in depth
- Need A/B routing or a beta channel

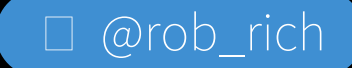

# Questions?

 [@rob\\_rich](https://twiter.com/rob_rich) <https://robrich.org/>